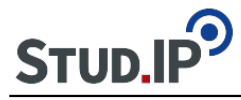

```
<table align="center" border="1" cellpadding="15" cellspacing="15" style="width:780px">
<tbody>
<tr><td style="background-color:rgb(204, 217, 237); width:676px">
<ul>
<li>Nachdem Sie Ihr Referat gehalten haben, sollen Sie die Thesen Ihres Exposés mitsamt den
Erläuterungen aus dem Referat in einem geschlossenen Text auf Ihrer Wiki-Unterseite (s.u. 
Themen ) darstellen. Binden Sie dabei Ihre medialen Ergänzungen ein.</li>
</ul> 
<ul>
<li>Als Ganzes sollte das Wiki am Ende eine Komplett-Darstellung der deutschen Romantik als
Seminarergebnis zeigen.</li>
</ul></td></tr></tbody>
</table>
\frac{1}{2}<br>str /<sub>></sub>&nbsp:
<table align="center" border="1" cellpadding="5" cellspacing="5" style="height:45px;
width:169px">
<tbody>
<tr><td style="background-color:rgb(204, 217, 237); text-align:center"><a
href="http://ammerland.elan-ev.de/wiki.php?cid=3bf092439e79ce2eae21dcce24db0cb9&amp:d
ate_type=all&raumzeit_filter=1409522400&rzSeminar=3bf092439e79ce2eae21dcce2
4db0cb9&amp:view=show">zurück zur Übersicht</a></td>
</tr></tbody>
</table>
```